DropFolders Crack (LifeTime) Activation Code Free Download [Mac/Win] (2022)

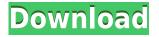

easily make basic edits to Quilter projects on their local PC. This includes the ability to edit text, graphics and design elements, save and view designs, and print a hard copy. Version 4.1.1 (12/3/2017) New Features: You can now add colors to items on the designer palette, including color guides Fixed: The RTF editor is no longer displayed in a compressed window on Windows 7 or 8 systems AeroQuilter Description: AeroQuilter is a Windows application that enables users to easily make basic edits to Quilter projects on their local PC. This includes the ability to edit text, graphics and design elements, save and view designs, and print a hard copy. Version 4.0.0 (11/29/2016) New Features: Please be aware that the installation package will include a larger installation file. The new plugin for Quilter allows the conversion

## **DropFolders Crack + Activator**

Create aliases for a given folder in a given path to allow access through a single command. An alias is a shortcut to a destination folder name. Example: If you are watching your TV shows folder "C:\Program Files\Free\Watched TV Shows" and you want to have the following aliases in place: "TV.Show" - shortcut to folder "C:\Program Files\Free\Watched TV Shows\TV Shows\TV Shows\TV Shows\TV Shows\TV Shows\TV Shows\TV Shows\TV Shows\TV Shows" - shortcut to folder "C:\Program Files\Free\Watched TV Shows\Movies" KEYMACRO Usage: - You specify the
folder you want to create an alias for in the "alias" variable - Example: You want to have your watched TV shows folder aliased as "TV.Show" - You provide a description of the file in the "alias" variable. Example: You want a shortcut called "TV.Show.mp4" to go to "C:\Program Files\Free\Watched TV Shows\TV Show\TV.Show.mp4" - You specify the path of the destination folder in the "file" variable. Example: You want a shortcut called "TV.Show.mp4" to go to "C:\Program Files\Free\Watched TV Shows\TV Show\TV.Show.mp4" to go to "C:\Program Files\Free\Watched TV Shows\TV Show\TV.Show.mp4"

## **DropFolders** [2022]

Dropped Folders is a collection of tools to monitor and watch destination folders. Version 2.3.1, 11-02-2016: Released: Dropped Folders 2.3 is now compatible with OS X 10.10.5 (Yosemite). Changes: Dropped Folders now supports OS X 10.10.5 (Yosemite) with the option to enable or disable the SetFilters option. Removed support for the following: 6 2016 Mac OS X "10.10.1" and "10.10.2" 1 2017 Mac OS X "10.11.0" Version 2.2, 07-05-2015: Released: Dropped Folders 2.2 supports OS X 10.9 (Mavericks). Changes: Added additional help text to Dropped Folders command line tool. Added an ability to set the default compression setting for source folders using the SetFilters option. Added an option to allow you to change the column sorting order of the activity log. Added an option to allow you to change the window size for the application. Added an option to allow you to change the applearance of the activity log. Added a drop-down menu to the toolbar to allow you to quickly switch the status icon color. Added a visual indicator for when Dropped Folders is searching for destination folders. Bug Fixes: Fixed an

https://techplanet.today/post/akta-bil-pertukaran-1949-pdf https://techplanet.today/post/onlinetv-anytime-edition-152831-crack-crack-link https://teallygoodemails.com/scenmeturpo https://tealfeed.com/downloadlivewireprofullversionforlink-free-4xuk1 https://jemi.so/2000-malayalam-film-songs-link-download https://techplanet.today/post/skripta-za-voditelja-brodice-20-work https://techplanet.today/post/k1-cm10-jb-starter-v2zip-top https://techplanet.today/post/k1-cm10-jb-starter-v2zip-top https://techplanet.today/post/blackmagic-design-davinci-resolve-studio-1431-crack-rar-hot https://techplanet.today/post/led-rgb-isis-proteus-21 https://joyme.io/connapruszu https://techplanet.today/post/adobe-photoshop-cs9-free-download-full-version-with-crack-exclusive https://tealfeed.com/digital-insanity-keygen-new-acid-pro-lvjhx

## What's New In?

A desktop or server application that helps to make HandBrake CLI (command line interface) more manageable for mass file conversion tasks. The application provides the user with the ability to monitor and record conversions of entire folders, the ability to automatically transfer files to external storage media and the ability to automatically check external storage media for new files. Features: • Full multiple monitor support • Includes a preview window • Drag and drop support • Supports both drag and drop folders and drag and drop single files • All media options and file attributes are monitored • Ability to set default presets for common tasks • Supports common media formats such as MOV, AVI, MP4, MKV, MPG, DAT, WMV, FLV, GIF, JPG, PNG, TIF, APK, PDF, MP3, AAC, AMR, WAV, ALAC, OGG, WMA and WEBM. • Ability to monitor multiple folders as a single task • Ability to monitor and record multiple folders • File names will be monitored and recorded by Name, Size, Date and Time as well as the path they were dropped to. • A preview window will appear while a conversion is being made • Ability to define new settings for custom file types. • Automatic transfer of files to external storage devices • Record multiple folders and recorded by Name, Size, Date and Time as well as the path they were dropped to. • A preview window will appear while a conversion is being made • Ability to define new settings for custom file types. • Automatic transfer of files to external storage devices • Record multiple folders and recorded to the same time • Ability to monitor and record custom file types • Monitor all file attributes including: Date Modified Last Modificat Last Checked Time Size Type Group VolNum CusFName CusLName File Time Stamp Path Path Extension Path Extension Path Extension may have different file types will have a file extensions as well as the same file extensions as well as the same file extensions as well as the same file extensions as well as the same file extensions as well as the same file extensions as well as

## System Requirements For DropFolders:

Windows OS: Windows XP/Vista/7/8/8.1/10. Processor: Intel Pentium 4 or equivalent. Memory: 2 GB RAM Graphics: DirectX 9.0 compatible video card. Hard Drive: 20 GB available space. Mac OS: 10.5 or later Processor: Intel i5 2.4 GHz or better Graphics: Intel HD 4000 or better Important:

http://doctordefender.com/wp-content/uploads/2022/12/PowerShell-Xmpp-April2022.pdf https://revivalgate.net/wp-content/uploads/2022/12/MarkdownD.pdf https://myentertainmentbox.org/wp-content/uploads/2022/12/elkram.pdf https://splintgroup.com/wp-content/uploads/2022/12/wonyzeal.pdf https://insidewallstreet.org/wp-content/uploads/2022/12/DualSub-Crack-Serial-Number-Full-Torrent-MacWin-Updated.pdf https://cgservicesrl.it/wp-content/uploads/2022/12/Frequency-Spectrum-Dump-With-Keygen.pdf https://worldbookingadvisor.com/wp-content/uploads/2022/12/Capturix-ScanShare-Crack-Serial-Key-Latest2022.pdf https://www.ibjf.at/wp-content/uploads/2022/12/ignaotad.pdf http://quitoscana.it/2022/12/13/pixishot-2-3-1-crack-keygen-full-version-latest-2022/ https://lifelonglessons.org/wp-content/uploads/2022/12/Convene.pdf